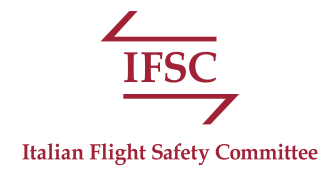

## Domanda di Donazione

da inviare a [info@itafsc.org](mailto:info%40itafsc.org?subject=)

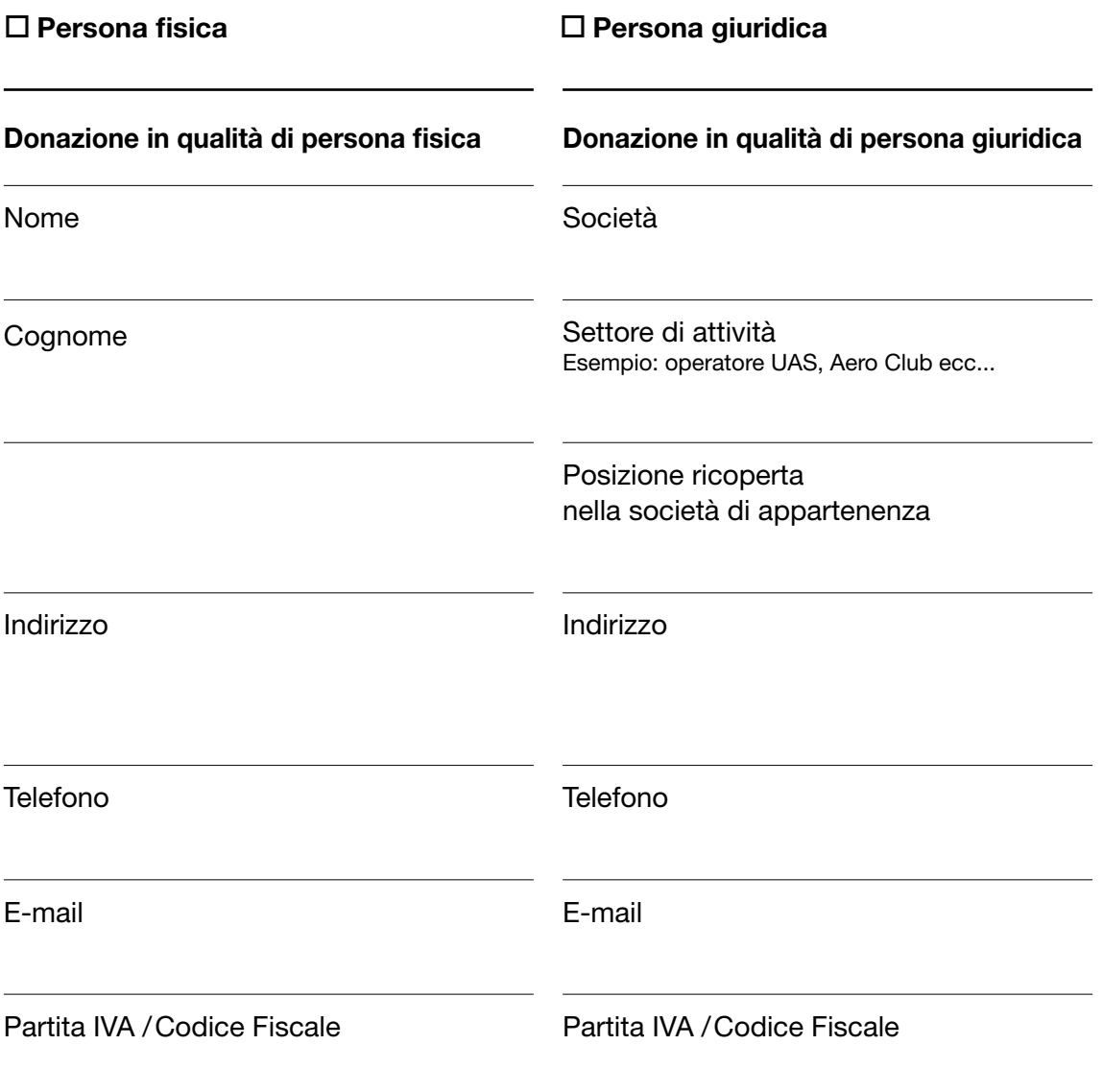

chiede di poter donare, a puro titolo di liberalità, a favore dell'Italian Flight Safety Committee

**IFSC** la somma in denaro di € per l'anno

## Dichiara di essere:

• Edotto che la donazione sarà formalizzata solo a seguito della comunicazione di accettazione da parte di IFSC;

- Consapevole che il donatore può partecipare, solo su invito, alle assemblee dei soci e a tutte le altre attività dell'Associazione;
- Informato che la partecipazione alle assemblee dei Soci e a tutte le altre attività dell'Associazione dovrà avvenire nel pieno rispetto delle disposizioni dello Statuto dell'IFSC;
- Cosciente che la riservatezza degli argomenti discussi in ambito IFSC devono essere sempre garantiti, ciò al fine di favorire il libero scambio di informazioni e a tutelare i Soci da eventuali possibili conseguenze legali dovute ad un utilizzo distorto o speculativo di tali informazioni all'esterno dell'Associazione.

Luogo e data Firma

................................................................................................................. ......................................................................................................................